# EEL 5722C Field-Programmable Gate Array Design

Lecture 12: Pipelined Processor Design and Implementation

Patt and Patel: Intro. to Computing System

Prof. Mingjie Lin

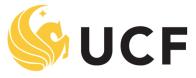

Stands For Opportunity

\* Stanford EE271 notes 1

## **Instruction Set Architecture**

- ISA = All of the *programmer-visible* components and operations of the computer
  - memory organization
    - address space -- how may locations can be addressed?
    - addressibility -- how many bits per location?
  - register set
    - how many? what size? how are they used?
  - instruction set
    - opcodes
    - data types
    - addressing modes
- ISA provides all information needed for someone that wants to write a program in machine language (or translate from a high-level language to machine language).

# LC-3 Overview: Memory and Registers

- Memory
  - address space: 2<sup>16</sup> locations (16-bit addresses)
  - addressability: 16 bits
- Registers
  - temporary storage, accessed in a single machine cycle
    - accessing memory generally takes longer than a single cycle
  - eight general-purpose registers: R0 R7
    - each 16 bits wide
    - how many bits to uniquely identify a register?
  - other registers
    - not directly addressable, but used by (and affected by) instructions
    - PC (program counter), condition codes

# LC-3 Overview: Instruction Set

- Opcodes
  - 15 opcodes
  - Operate instructions: ADD, AND, NOT
  - Data movement instructions: LD, LDI, LDR, LEA, ST, STR, STI
  - Control instructions: BR, JSR/JSRR, JMP, RTI, TRAP
  - some opcodes set/clear *condition codes*, based on result:
    - N = negative, Z = zero, P = positive (> 0)
- Data Types
  - 16-bit 2's complement integer
- Addressing Modes
  - How is the location of an operand specified?
  - non-memory addresses: *immediate*, *register*

memory addresses: PC-relative, indirect, base+offset

## **Operate Instructions**

- Only three operations: ADD, AND, NOT
- Source and destination operands are registers
  - These instructions *do not* reference memory.
  - ADD and AND can use "immediate" mode, where one operand is hard-wired into the instruction.
- Will show dataflow diagram with each instruction.
  - illustrates <u>when</u> and <u>where</u> data moves to accomplish the desired operation

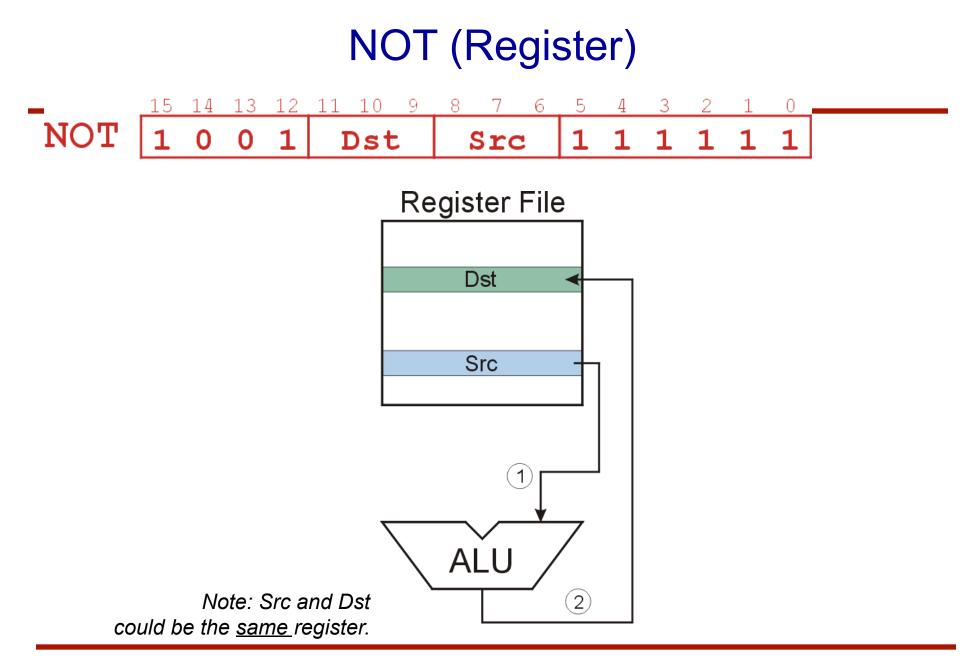

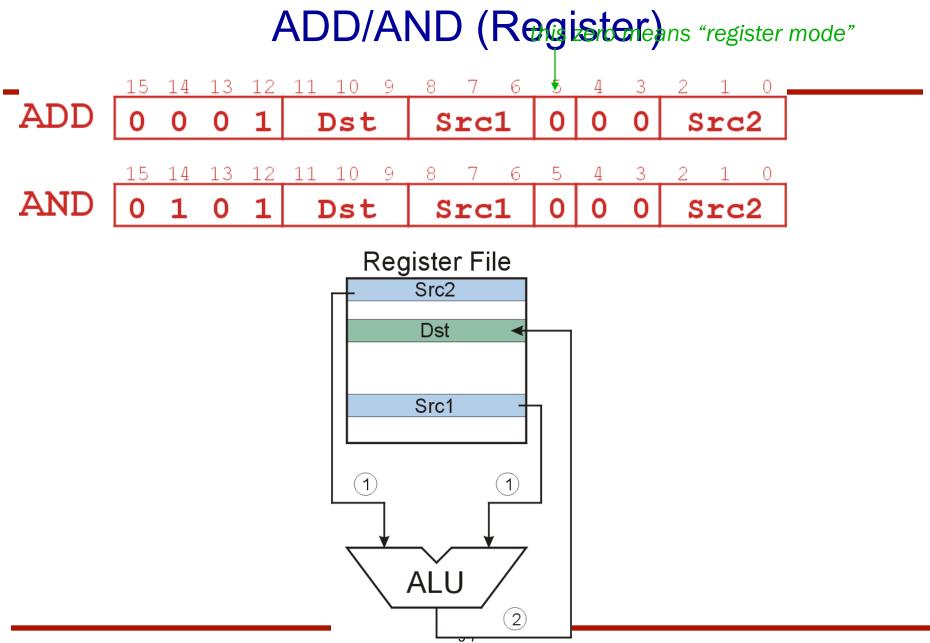

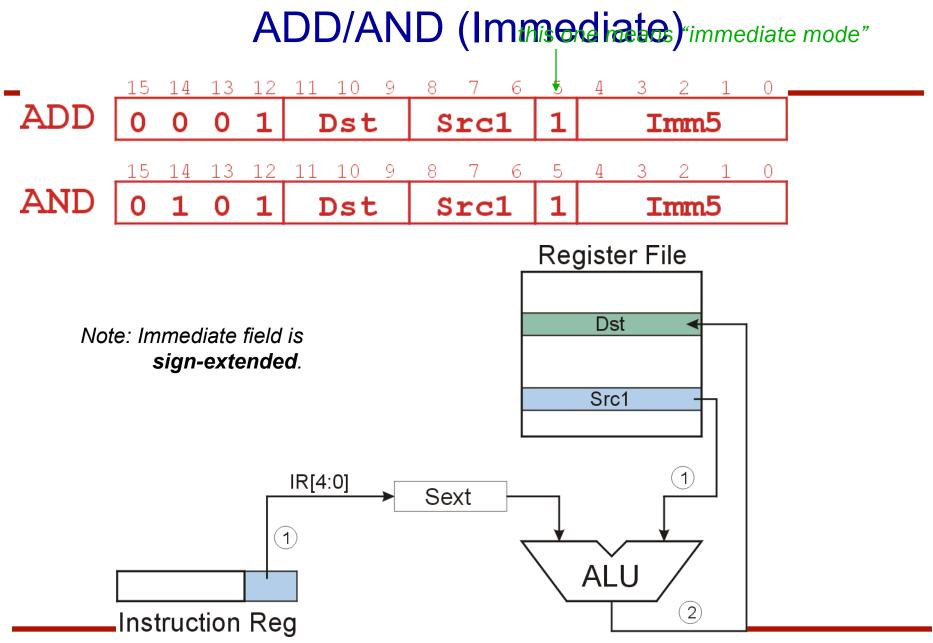

#### **Using Operate Instructions**

- With only ADD, AND, NOT...
  - How do we subtract?
  - How do we OR?
  - How do we copy from one register to another?
  - How do we initialize a register to zero?

#### **Data Movement Instructions**

- Load -- read data from memory to register
  - LD: PC-relative mode
  - LDR: base+offset mode
  - LDI: indirect mode
- Store -- write data from register to memory
  - ST: PC-relative mode
  - STR: base+offset mode
  - STI: indirect mode
- Load effective address -- compute address, save in register
  - LEA: immediate mode
  - does not access memory

# **PC-Relative Addressing Mode**

- Want to specify address directly in the instruction
  - But an address is 16 bits, and so is an instruction!
  - After subtracting 4 bits for opcode and 3 bits for register, we have <u>9 bits</u> available for address.
- Solution:
  - Use the 9 bits as a *signed offset* from the current PC.
- 9 bits:
- Can form any address X, such that:

 $-256 \le \text{offset} \le +255$ 

 $\mathsf{PC}-256 \le \mathsf{X} \le \mathsf{PC}+255$ 

- Remember that PC is incremented as part of the FETCH phase;
- This is done <u>before</u> the EVALUATE ADDRESS stage.

#### LD (PC-Relative)

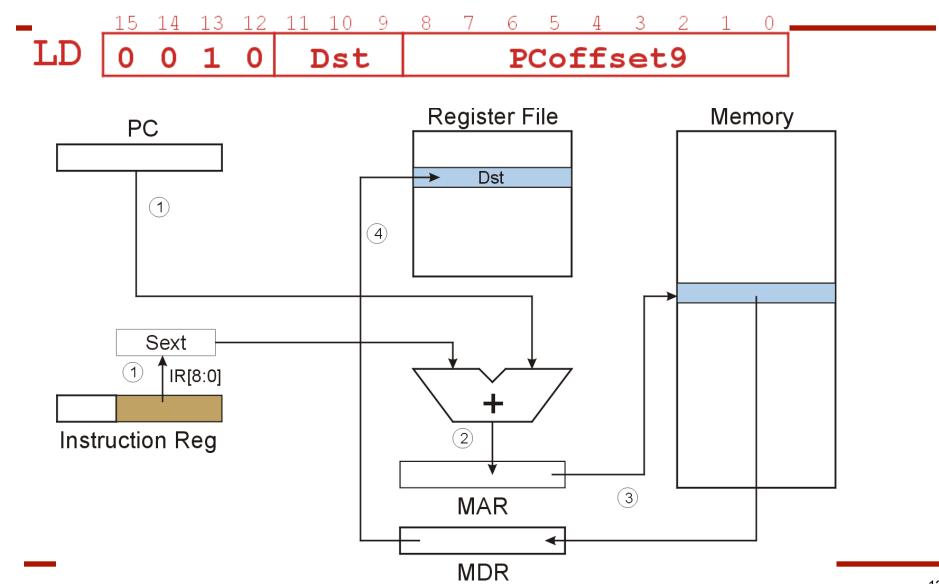

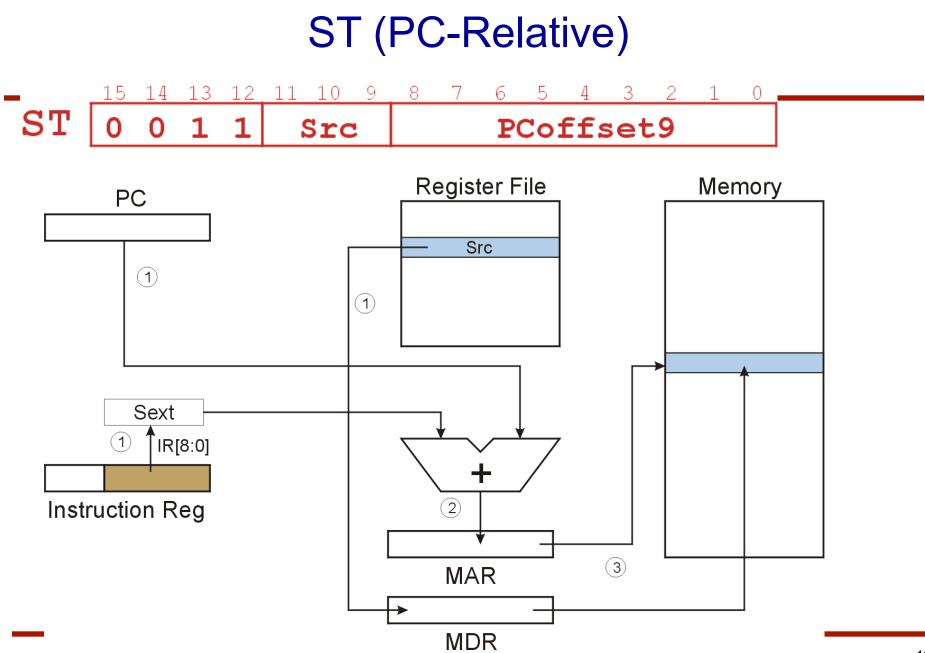

# Indirect Addressing Mode

- With PC-relative mode, can only address data within 256 words of the instruction.
  - What about the rest of memory?
- Solution #1:
  - Read address from memory location, then load/store to that address.
- First address is generated from PC and IR (just like PC-relative addressing), then content of that address is used as target for load/store.

# LDI (Indirect)

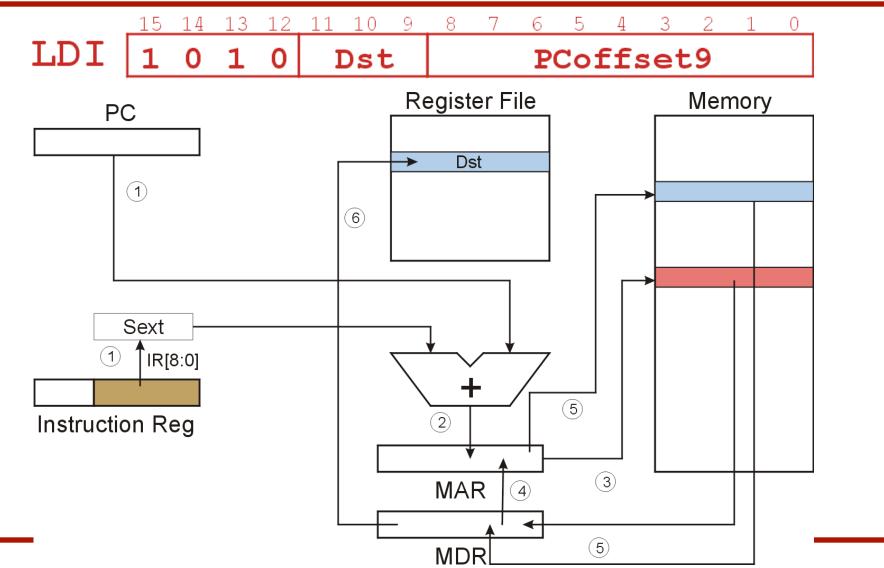

15

## STI (Indirect)

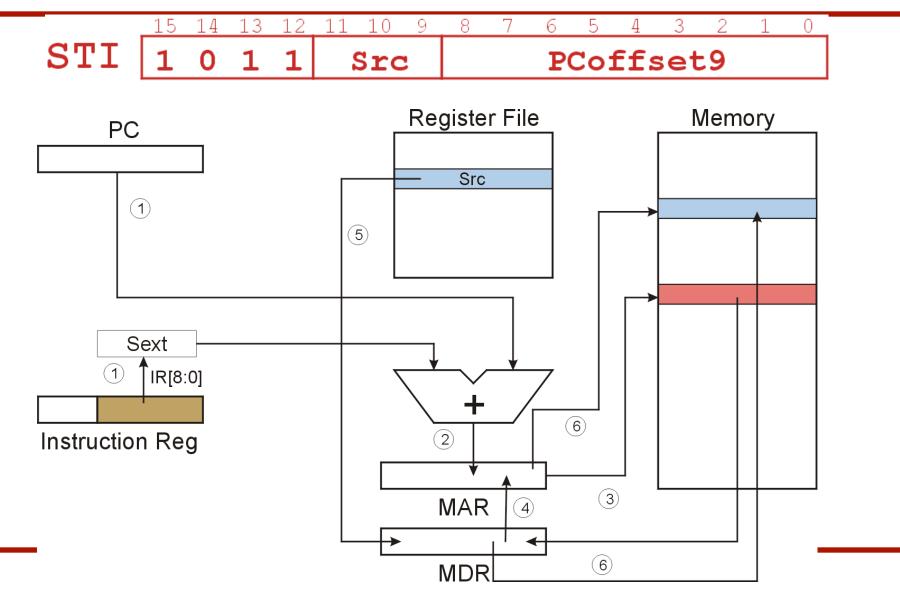

#### Base + Offset Addressing Mode

- With PC-relative mode, can only address data within 256 words of the instruction.
  - What about the rest of memory?
- Solution #2:
  - Use a register to generate a full 16-bit address.
- 4 bits for opcode, 3 for src/dest register,
  3 bits for *base* register -- remaining 6 bits are used as a <u>signed offset</u>.
  - Offset is *sign-extended* before adding to base register.

#### LDR (Base+Offset)

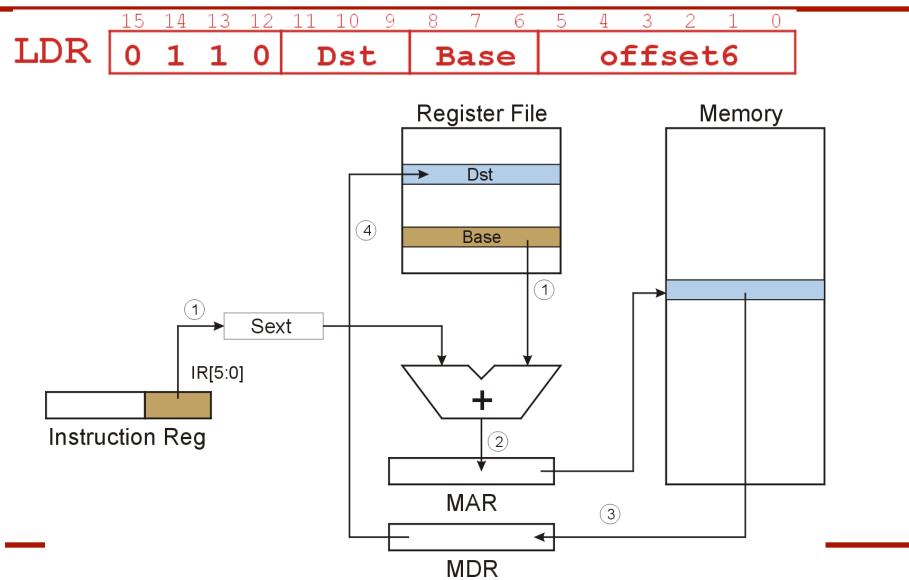

#### STR (Base+Offset)

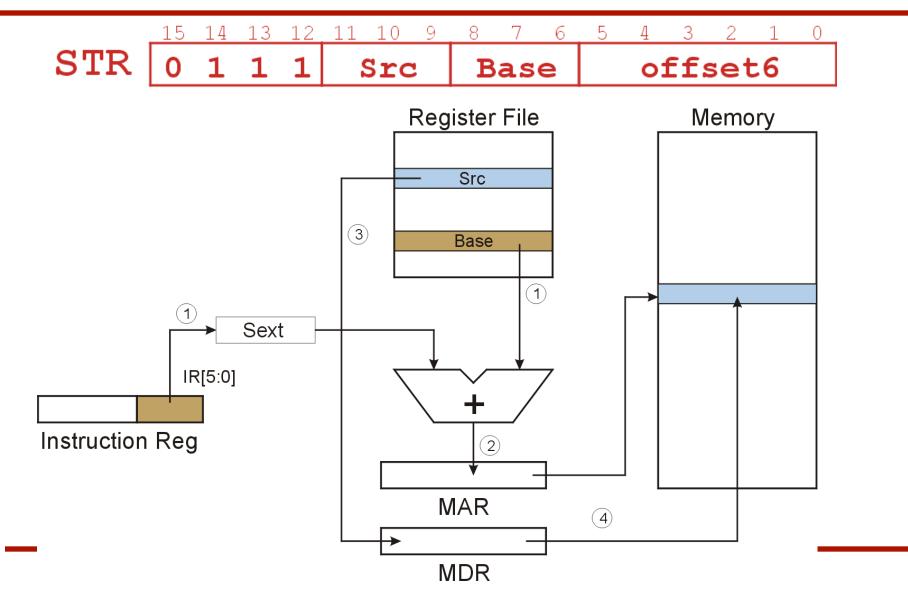

# Load Effective Address

- Computes address like PC-relative (PC plus signed offset) and stores the result into a register.
- Note: The <u>address</u> is stored in the register, not the contents of the memory location.

# LEA (Immediate)

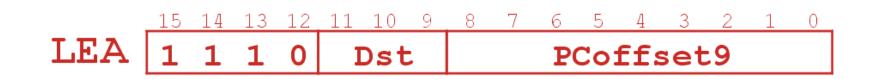

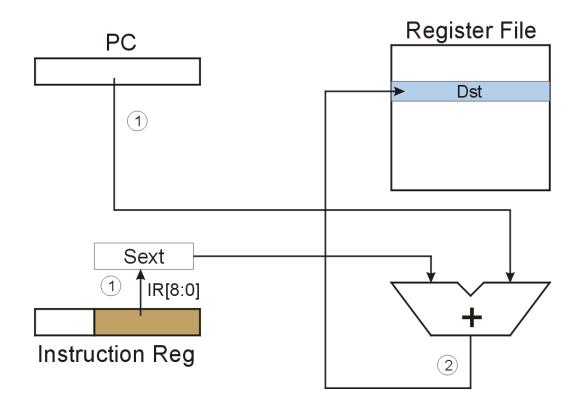

# Example

| Address | Instruction |                                                   | Comments                                    |
|---------|-------------|---------------------------------------------------|---------------------------------------------|
| x30F6   | 11          | 1 0 0 0 1 1 1 1 1 1 1 1 0 1                       | R1 ← PC – 3 = x30F4                         |
| x30F7   | 0 0         | 01010001101110                                    | R2 ← R1 + 14 = x3102                        |
| x30F8   | 0 0         | 1 1 0 1 0 1 1 1 1 1 1 0 1 1                       | M[PC - 5] ← R2<br>M[x30F4] ← x3102          |
| x30F9   | 0 1         | 0                                                 | R2 ← 0                                      |
| x30FA   | 0 0         | 0 1 0 1 0 0 1 0 1 0 0 1 0 1 0 1                   | R2 ← R2 + 5 = 5                             |
| x30FB   | 0 1         | 1 <del>1 0 1</del> 0 <del>0 0 1 0 0 1 1 1 0</del> | M[R1+14] ← R2<br>M[x3102] ← 5               |
| x30FC   | 1 0         | 1                                                 | R3 ← M[M[x30F4]]<br>R3 ← M[x3102]<br>R3 ← 5 |
|         | opcode      |                                                   |                                             |

# **Control Instructions**

- Used to alter the sequence of instructions (by changing the Program Counter)
- Conditional Branch
  - branch is *taken* if a specified condition is true
    - signed offset is added to PC to yield new PC
  - else, the branch is not taken
    - PC is not changed, points to the next sequential instruction
- Unconditional Branch (or Jump)
  - always changes the PC
- TRAP
  - changes PC to the address of an OS "service routine"
  - routine will return control to the next instruction (after TRAP)

## **Condition Codes**

- LC-3 has three condition code registers:
  - N -- negative
  - Z -- zero
  - **P** -- positive (greater than zero)
- Set by any instruction that writes a value to a register (ADD, AND, NOT, LD, LDR, LDI, LEA)
- Exactly one will be set at all times
  - Based on the last instruction that altered a register

### **Branch Instruction**

- Branch specifies one or more condition codes.
- If the set bit is specified, the branch is taken.
  - PC-relative addressing: target address is made by adding signed offset (IR[8:0]) to current PC.
  - Note: PC has already been incremented by FETCH stage.
  - Note: Target must be within 256 words of BR instruction.
- If the branch is not taken, the next sequential instruction is executed.

### **BR (PC-Relative)**

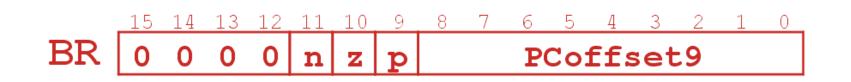

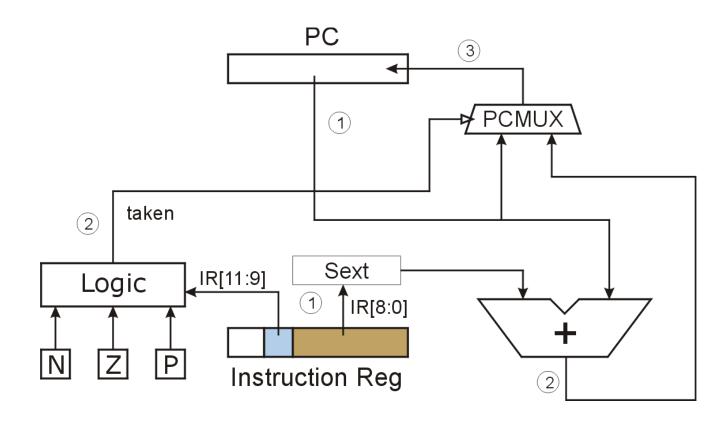

## **Using Branch Instructions**

• Compute sum of 12 integers. Numbers start at location x3100. Program starts at location x3000.

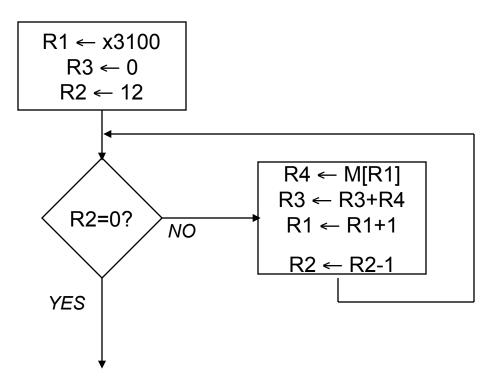

# Sample Program

| Address |     | Instruction    | Comments                |
|---------|-----|----------------|-------------------------|
| x3000   | 11  | 10001011111111 | R1 ← x3100 (PC+0xFF)    |
| x3001   | 0 1 | 01011011100000 | R3 ← 0                  |
| x3002   | 0 1 | 01010010100000 | R2 ← 0                  |
| x3003   | 0 0 | 01010010101100 | R2 ← 12                 |
| x3004   | 0 0 | 0001000000101  | If Z, goto x300A (PC+5) |
| x3005   | 0 1 | 101000100000   | Load next value to R4   |
| x3006   | 0 0 | 01011011000001 | Add to R3               |
| x3007   | 0 0 | 01001001100001 | Increment R1 (pointer)  |
| X3008   | 0 0 | 01010010111111 | Decrement R2 (counter)  |
| x3009   | 0 0 | 0011111111010  | Goto x3004 (PC-6)       |

# JMP (Register)

- Jump is an unconditional branch -- <u>always</u> taken.
  - Target address is the contents of a register.
  - Allows any target address.

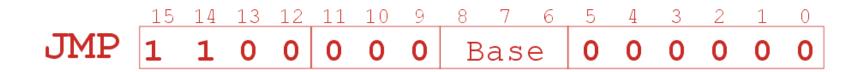

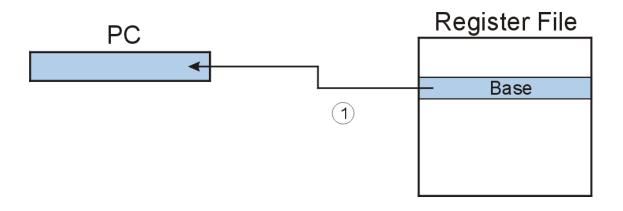

#### TRAP

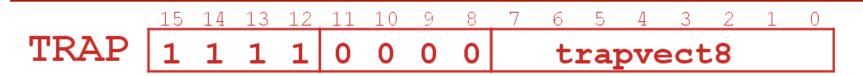

• Calls a service routine, identified by 8-bit "trap vector."

| vector | routine                             |  |
|--------|-------------------------------------|--|
| x23    | input a character from the keyboard |  |
| x21    | output a character to the monitor   |  |
| x25    | halt the program                    |  |

- When routine is done, PC is set to the instruction following TRAP.
- (We'll talk about how this works later.)

# Another Example

- Count the occurrences of a character in a file
  - Program begins at location x3000
  - Read character from keyboard
  - Load each character from a "file"
    - File is a sequence of memory locations
    - Starting address of file is stored in the memory location immediately after the program
  - If file character equals input character, increment counter
  - End of file is indicated by a special ASCII value: EOT (x04)
  - At the end, print the number of characters and halt (assume there will be less than 10 occurrences of the character)
- A special character used to indicate the end of a sequence is often called a sentinel.
  - Useful when you don't know ahead of time how many times

#### **Flow Chart**

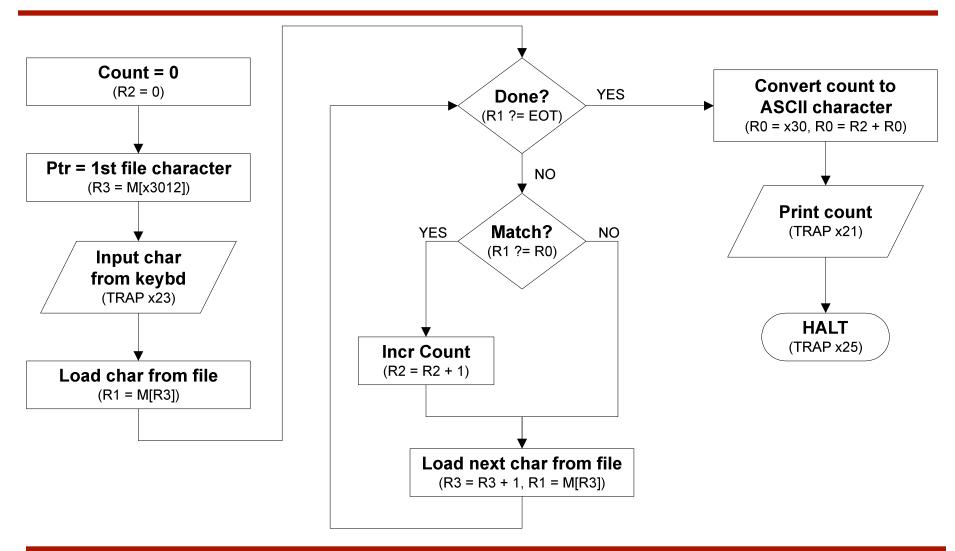

# Program (1 of 2)

| Address | Instruction                            | Comments                |
|---------|----------------------------------------|-------------------------|
| x3000   | 01010101010000                         | R2 ← 0 (counter)        |
| x3001   | 001001000000000                        | R3 ← M[x3102] (ptr)     |
| x3002   | <b>11</b> 10000 <u>00100011</u>        | Input to R0 (TRAP x23)  |
| x3003   | 0110001011000000                       | R1 ← M[R3]              |
| x3004   | 0 0 <u>0 1 1 0 0 0 0 1 1 1 1 1 0 0</u> | R4 ← R1 – 4 (EOT)       |
| x3005   | 0 0 <u>0 0 0 1 0 0 0 0 0 1 0 0 0</u>   | If Z, goto x300E        |
| x3006   | 10 <u>010010011</u> 11111              | $R1 \leftarrow NOT R1$  |
| x3007   | 0 0 <u>0 1 0 0 1 0 0 1 1 0 0 0 0 1</u> | $R1 \leftarrow R1 + 1$  |
| X3008   | 0 0 <u>0 1 0 0 1 0 0 1 0 0 0 0 0</u>   | $R1 \leftarrow R1 + R0$ |
| x3009   | 0 0 <u>0 0 1 0 1 0 0 0 0 0 0 0 1</u>   | If N or P, goto x300B   |

# Program (2 of 2)

| Address | Instruction                          | Comments            |  |
|---------|--------------------------------------|---------------------|--|
| x300A   | 00001010100001                       | R2 ← R2 + 1         |  |
| x300B   | 00001011011100001                    | R3 ← R3 + 1         |  |
| x300C   | 0110001011000000                     | R1 ← M[R3]          |  |
| x300D   | 000011111110110                      | Goto x3004          |  |
| x300E   | 00100000000100                       | R0 ← M[x3013]       |  |
| x300F   | 0 0 <u>0 1 0 0 0 0 0 0 0 0 0 1 0</u> | R0 ← R0 + R2        |  |
| x3010   | <b>11</b> 10000 <u>0010001</u>       | Print R0 (TRAP x21) |  |
| x3011   | <b>11</b> 10000 <u>00100101</u>      | HALT (TRAP x25)     |  |
| X3012   | 3012 Starting Address of File        |                     |  |
| x3013   | 000000000110000                      | ASCII x30 ('0')     |  |

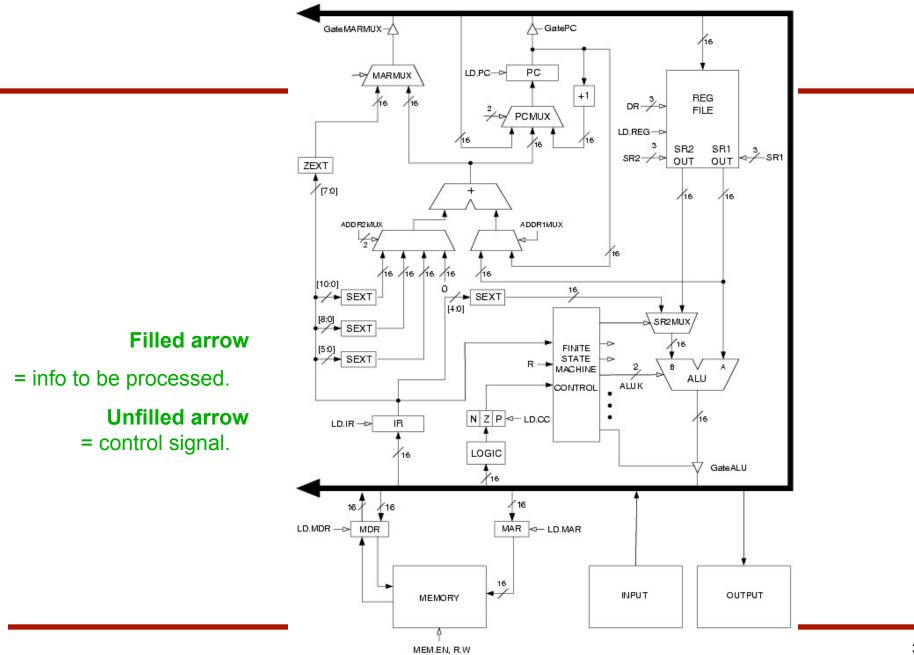

- Global bus
  - special set of wires that carry a 16-bit signal to many components
  - inputs to the bus are "tri-state devices,"
    that only place a signal on the bus when they are enabled
  - only one (16-bit) signal should be enabled at any time
    - control unit decides which signal "drives" the bus
  - any number of components can read the bus
    - register only captures bus data if it is write-enabled by the control unit
- Memory
  - Control and data registers for memory and I/O devices
  - memory: MAR, MDR (also control signal for read/write)

#### • ALU

- Accepts inputs from register file and from sign-extended bits from IR (immediate field).
- Output goes to bus.
  - used by condition code logic, register file, memory
- Register File
  - Two read addresses (SR1, SR2), one write address (DR)
  - Input from bus
    - result of ALU operation or memory read
  - Two 16-bit outputs
    - used by ALU, PC, memory address
    - data for store instructions passes through ALU

#### • PC and PCMUX

- Three inputs to PC, controlled by PCMUX
  - 1. PC+1 FETCH stage
  - 2. Address adder BR, JMP
  - 3. bus TRAP (discussed later)

#### MAR and MARMUX

- Two inputs to MAR, controlled by MARMUX
  - 1. Address adder LD/ST, LDR/STR
  - 2. Zero-extended IR[7:0] -- TRAP (discussed later)

- Condition Code Logic
  - Looks at value on bus and generates N, Z, P signals
  - Registers set only when control unit enables them (LD.CC)
    - only certain instructions set the codes (ADD, AND, NOT, LD, LDI, LDR, LEA)
- Control Unit Finite State Machine
  - On each machine cycle, changes control signals for next phase

of instruction processing

- who drives the bus? (GatePC, GateALU, ...)
- which registers are write enabled? (LD.IR, LD.REG, ...)
- which operation should ALU perform? (ALUK)
- Logic includes decoder for opcode, etc.

#### **Final issues**

- Come by my office hours (right after class)
- Any questions or concerns?